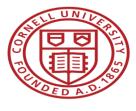

Office of Sponsored Programs (OSP) Roundtable

## Grants.gov Workspace

Tammy Custer, Grant & Contract Officer, OSP Jamie Sprague, Sr. Grant & Contract Officer, OSP

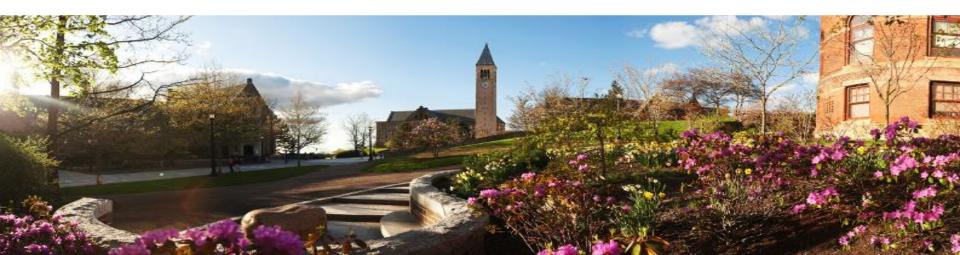

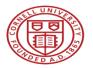

## Agenda

- Overview of Grants.gov
- Grants.gov Workspace
- Next Steps, Resources, & Questions

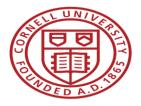

## OSP Roundtable - Grants.gov Workspace

## **Grants.gov Overview**

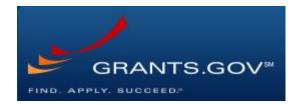

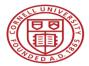

## What is Grants.gov?

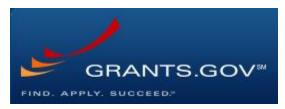

- Common website where 26 federal agencies post funding opportunities and applicants find and apply to them
- Managed by the Department of Health and Human Services (DHHS) under the governance of the Office of Management and Budget (OMB)
- Currently houses over 2,000 federal funding opportunities
- Proposals are submitted electronically to the Grants.gov portal to be forwarded to the respective funding agency

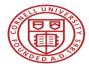

## Federal eRA Proposal Submission Systems

| Federal Sponsor                                             | eRA System             |
|-------------------------------------------------------------|------------------------|
| National Science Foundation (NSF)                           | FastLane or Grants.gov |
| National Aeronautics & Space Administration (NASA)          | NSPIRES or Grants.gov  |
| National Institutions of Health (NIH)                       | ASSIST or Grants.gov   |
| Other Department of Health & Human Services (DHHS) Agencies | Grants.gov             |
| U.S. Department of Agriculture (USDA)                       | Grants.gov             |
| Department of Energy (DOE)                                  | Grants.gov             |
| Department of Defense (DOD)                                 | Grants.gov             |
| Department of Commerce (DOC)                                | Grants.gov             |
| Department of the Interior (USDI)                           | Grants.gov             |

A list of the 26 federal agencies that use Grants.gov can be found at https://www.grants.gov/web/grants/learn-grants/grant-making-agencies.html

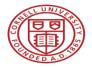

# How are proposals currently submitted to Grants.gov?

- A stitched together PDF package comprised of multiple static fillable forms with fields for additional PDF document uploads
- Completed package is submitted by OSP via the "Save & Submit" button embedded within the application
- Sometimes referred to as the "Legacy PDF Application Package"

| GRANTS                                                     | GOV" Grant Application Package Print Cancel                                                                                                    |
|------------------------------------------------------------|----------------------------------------------------------------------------------------------------|
| Deportunity Title:<br>Differing Agency:<br>DFDA Number:    | Population Health Interventions: Integrating Individual<br>National Institutes of Health                                                                                                    |
| CFDA Description:<br>Dpportunity Number<br>Competition ID: | 200-20-280                                                                                                    |
| Opportunity Open De<br>Opportunity Close D                 | 647 647 222                                                                                                    |
| Agency Contact:                                            | #RA Service Desk Honday to Friday 7 am to 9<br>pm RT http://grants.nih.gov/support/                                                                                                    |
|                                                            | Is only open to organizations, applicants who are submitting grant applications on behalf of a company, state, local or<br>nt, academia, or other type of organization.                                                                                                    |
| Application Filing N                                       | me: Seguin 10/5/17                                                                                                    |
| Select Forms to                                            | Complete                                                                                                    |
| Mandatory                                                  | Save & Submit Check Package for Errors                                                                                                    |
| 8F424                                                      | R&R                                                                                                    |
| PHS 35                                                     | 8 Cover Page Supplement                                                                                                    |
| Resear                                                     | ch And Related Other Project Information                                                                                                    |
| Project                                                    | Performance Site Location(s)                                                                                                    |
| Resear                                                     | ch and Related Senior/Key Person Profile (Expanded)                                                                                                    |
| PHS 30                                                     | 8 Research Plan                                                                                                    |
| Optional                                                   |                                                                                                    |
| X Resear                                                   | ch & Related Budget                                                                                                    |
| X RARS                                                     | ubaward Budget Attachment(s) Form 5 YR 30 ATT                                                                                                    |
| X PHS In                                                   | clusion Enrolment Report                                                                                                    |
| X PHS A                                                    | signment Request Form                                                                                                    |
| PHS 30                                                     | Sector State State Stat |
| Instructions                                               |                                                                                                    |
| Show Instruction                                           | <u>INS &gt;&gt;</u>                                                                                                    |
| This destroyle and                                         | the configuration is independent to be sended to allow the senselike findness increasing the sense the sense in the                                                                                                    |

If the Federal funding opportunity listed is not the opportunity for which you want to apply, close this application package by clicking on the "Cancel" button at the top of this scneen. You will then need to locate the cornect Federal funding opportunity, download its application and then apply.

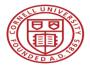

What is Grants.gov changing?

- The Grants.gov Legacy PDF Application Package will be phased out starting December 31, 2017.
- After this date, applicants will no longer be able to download the older, single PDF application "legacy" package of forms from Grants.gov.
- Applicants who downloaded a legacy Grants.gov PDF application package before the December 31<sup>st</sup> cut off will be able to use this package to submit until March 31, 2018.
- All applicants can apply for grants using Grants.gov Workspace.

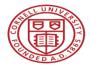

## What does this mean for Cornell?

Grants.gov Legacy PDF Application 2002 - December 31, 2017

Grants.gov Workspace 2016

See the June 2017 OSP Roundtable for additional information https://www.osp.cornell.edu/Education/default.html

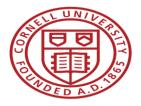

## OSP Roundtable - Grants.gov Workspace Workspace Overview

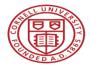

## What is Grants.gov Workspace?

• A shared, online environment where members of a grant team may simultaneously access and fill out forms within an application.

|                                            | oplicants ) Manage Workspac                              | e                                 |                                                |                          |                                                   |                                             |
|--------------------------------------------|----------------------------------------------------------|-----------------------------------|------------------------------------------------|--------------------------|---------------------------------------------------|---------------------------------------------|
| ANAGE W                                    | ORKSPACE                                                 |                                   | Created Fill Out Fo                            | orms Complete            | e and Notify AOR 💦 🔵 Sub                          | mit Agency Received                         |
|                                            | O-SUBFORMS - PKG00034725<br>ing Video for Sub-Forms Acce | Applicatio                        | on Filing Name: Example Workspa                | ace Application [Edit Na | ime]                                              |                                             |
|                                            |                                                          |                                   | Workspace ID: WS00010875 Workspace Status: New |                          |                                                   | Opening Date: May 08, 2017                  |
| EST 1                                      |                                                          |                                   | AOR Status: Active                             | Last Submitt             | ed Date:                                          | Closing Date: May 06, 2019                  |
|                                            |                                                          | Wor                               | kspace Owner: Thomas Jeffersor                 | n SAM Expirati           | on Date: Aug 20, 2020                             | DUNS: 0000000000                            |
| RMS PARTI                                  | CIPANTS ACTIVITY D                                       | ETAILS GRANTO                     | R IMAGE PREVIEW GRANTO                         | RVALIDATION              |                                                   |                                             |
|                                            |                                                          |                                   |                                                |                          |                                                   |                                             |
| Vorkspace Par                              | ticipants:                                               |                                   | Export                                         | Detailed Data            | Add from Workspace Organi                         | zation » Add by Username »                  |
| Vorkspace Part                             | ticipants:                                               |                                   | Export                                         | Detailed Data            | Add from Workspace Organi                         | zation » Add by Username »                  |
|                                            | ticipants:<br>Participant Name ≎                         | Phone Number \$                   | Export<br>Email \$                             | Detailed Data            | Add from Workspace Organi Authorized to Submit \$ |                                             |
| -3 of 3 Records                            |                                                          | Phone Number            000000000 |                                                |                          |                                                   |                                             |
| -3 of 3 Records<br>Username \$             | Participant Name \$                                      |                                   | Email \$                                       | Form Access \$           | Authorized to Submit \$                           | Actions                                     |
| -3 of 3 Records<br>Username �<br>belincoln | Participant Name<br>Abe Lincoln                          | 00000000                          | Email \$<br>abel@history.gov                   | Form Access \$           | Authorized to Submit \$<br>Yes                    | Actions Remove   Make Owner   Manage Access |

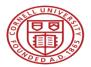

## Manage Workspace

|                 | RANTS SEARCH GRANT           |                              | GRANTORS SYSTEM-TO                             | D-SYSTEM FORM            | IS ▼ OUTREACH ▼ SUF       | PPORT                               |
|-----------------|------------------------------|------------------------------|------------------------------------------------|--------------------------|---------------------------|-------------------------------------|
| ITS.GOV ) App   | olicants ) Manage Workspace  | •                            |                                                |                          |                           |                                     |
| NAGE W          | ORKSPACE                     |                              | Created Fill Out Fo                            | rms Complete             | and Notify AOR            | nit Agency Received ?               |
|                 |                              |                              |                                                |                          |                           |                                     |
|                 | -SUBFORMS - PKG00034725      | Applicati                    | on Filing Name: Example Workspa                | ce Application [Edit Nan | ne]                       |                                     |
| Iraini          | ng Video for Sub-Forms Acces | 55                           | Workspace ID: WS00010875                       | Workspace                | Status: New               | Opening Date: May 08, 2017          |
| ST 1            |                              |                              | AOR Status: Active                             | Last Submitte            | d Date:                   | Closing Date: May 06, 2019          |
|                 |                              | Wo                           | kspace Owner: Thomas Jefferson                 | SAM Expiratio            | on Date: Aug 20, 2020     | DUNS: 000000000000                  |
| Vorkspace Parti | cipants:                     |                              | Export [                                       | Detailed Data            | dd from Workspace Organiz | ation » Add by Username 🤷           |
| -3 of 3 Records |                              |                              |                                                |                          |                           |                                     |
|                 | Participant Name 💠           | Phone Number 🗘               | Email 💠                                        | Form Access 💠            | Authorized to Submit 🗘    | Actions                             |
| Username 🗘      | Abe Lincoln                  | 00000000                     | abel@history.gov                               | All                      | Yes                       | Remove   Make Owner   Manage Access |
| Username \$     | ADE LINCOIN                  |                              |                                                | All                      | Yes                       | Remove   Make Owner   Manage Access |
|                 | Abigail Adams                | 000-000-0000                 | abigail@history.gov                            |                          |                           |                                     |
| pelincoln       |                              | 000-000-0000<br>123-456-7890 | abigail@history.gov<br>PresidentTJ@example.com | All                      | Yes                       | Remove   Make Owner   Manage Access |

The top section of each workspace contains key information about the application status.

Each workspace has 4 tabs: Forms, Participants, Activity and Details. Some have 2 more tabs based on grantor agency services (*currently NIH-only*): Grantor Image and Preview Grantor Validation.

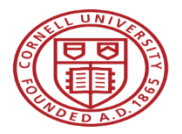

## Forms Tab

| IE LE                                 | EARN GRANTS                                                                                                    | SEARCH GRA                                                                                                    |                                                    | PPLICANTS -                                  | GRANTORS                        | <ul> <li>SYSTEM-I</li> </ul>                     | TO-SYSTEM-                    | FORMS - O                                                               | UTREACH 🔻                   | SUPPORT                                                                           |                                                                                                    |                                                     |
|---------------------------------------|----------------------------------------------------------------------------------------------------|----------------------------------------------------------------------------------------------------|----------------------------------------------------|----------------------------------------------|---------------------------------|--------------------------------------------------|-------------------------------|-------------------------------------------------------------------------|-----------------------------|-----------------------------------------------------------------------------------|----------------------------------------------------------------------------------------------------|-----------------------------------------------------|
| NTS.GOV                               | > Applicants >                                                                                                    | Manage Works                                                                                                    | pace                                               |                                              |                                 |                                                  |                               |                                                                         |                             |                                                                                   |                                                                                                    |                                                     |
| NAG                                   | E WORKS                                                                                                    | PACE                                                                                                    |                                                    | (                                            | Created                         | Fill Out Fo                                      | orms 🔵 Co                     | mplete and Notif                                                        | y AOR                       | Submit                                                                            | Agency Received                                                                                                    |                                                     |
| EST 1                                 | VIDEO-SUBFORI<br>Training Video fo                                                                                                   |                                                                                                    |                                                    | Wa                                           | orkspace ID: V<br>AOR Status: A | WS00010875                                       | Last S                        | Edit Name]<br>kspace Status: /<br>ubmitted Date: /<br>xpiration Date: / |                             |                                                                                   | Opening Date:<br>Closing Date:<br>DUNS:                                                                                               |                                                     |
| RMS                                   | PARTICIPANTS                                                                                                    | ACTIVITY                                                                                                    | DETAILS                                            | GRANTOR IN                                   | AGE PRE                         | EVIEW GRANTC                                     | R VALIDATION                  |                                                                         |                             |                                                                                   |                                                                                                    |                                                     |
| Workspa                               | ace Actions:                                                                                                    |                                                                                                    |                                                    |                                              |                                 |                                                  | Preview Ap                    | plication Forms                                                         | Check A                     | pplication                                                                        | Sign and Submit                                                                                                    | Delete                                              |
| pplicatio                             | ace Actions:<br>on Package Forms                                                                                                    | s - Users are e                                                                                                    | encouraged                                         | to follow <u>antiv</u>                       | virus best pra                  | ictices when D                                   |                               |                                                                         |                             | pplication                                                                        | Sign and Submit                                                                                                    |                                                     |
| (hated) (late • e                     |                                                                                                    |                                                                                                    | encouraged<br>e (Click to Pre                      |                                              | irus best pra                   | nctices when D<br>Requirement                    |                               |                                                                         |                             | pplication                                                                        |                                                                                                    |                                                     |
| pplicatio<br>Include<br>in            |                                                                                                    | Form Nam                                                                                                    |                                                    |                                              | irus best pra                   | 102804250103108                                  | Downloading In                | structions and                                                          | Forms:                      |                                                                                   | Download Instruc                                                                                                    | tions »                                             |
| pplicatio<br>Include<br>in<br>Package | on Package Form:                                                                                                    | Form Nam                                                                                                    |                                                    |                                              | rirus best pra                  | Requirement                                      | Downloading In<br>Form Status | structions and<br>Last Updated<br>Date/Time                             | Forms:<br>Locked By         | Lock   Downle                                                                     | Download Instruct                                                                                                    | tions »                                             |
| pplicatio<br>Include<br>in<br>Package | SF424 (R & R) [V2                                                                                                    | Form Nam<br>2.0]<br>Budget [V1.2]<br>Subaward Budg                                                                                               | e (Click to Pre                                    | eview)                                       | rirus best pra                  | Requirement<br>Mandatory                         | Downloading In<br>Form Status | Last Updated<br>Date/Time                                               | Forms:<br>Locked By         | Lock   Downle                                                                     | Download Instruct<br>Actions                                                                                                    | tions » Webform                                     |
| pplicatio<br>Include<br>in<br>Package | on Package Forms<br>SF424 (R & R) [V2<br>PHS 398 Modular<br>PHS 398 Training                                                         | Form Nam<br>2.0]<br>Budget [V1.2]<br>Subaward Budge<br>RMS: 0                                                                                    | e (Click to Pre                                    | eview)                                       | rirus best pra                  | Requirement<br>Mandatory<br>Optional             | Form Status                   | Last Updated<br>Date/Time                                               | Forms:<br>Locked By         | Lock   Downle<br>Lock   Downle<br>Lock   Downle                                   | Download Instruct<br>Actions<br>load   Upload   Reuse  <br>load   Upload   Reuse                                                      | tions »<br>Webform<br>Webform                       |
| pplication                            | n Package Form<br>SF424 (R & R) [V2<br>PHS 398 Modular<br>PHS 398 Training<br>MANAGE SUBFO                                           | Form Nam<br>2.0]<br>Budget [V1.2]<br>Subaward Budget<br><i>RMS: 0</i><br>ad Budget [V1.4]<br>Budget Attachme                                     | e (Click to Pre                                    | eview)<br>t(s) Form [V2.0]                   |                                 | Requirement<br>Mandatory<br>Optional<br>Optional | Form Status                   | Last Updated<br>Date/Time                                               | Forms:<br>Locked By<br><br> | Lock   Downle<br>Lock   Downle<br>Lock   Downle<br>Lock   Downle                  | Download Instruc<br>Actions<br>load   Upload   Reuse  <br>load   Upload   Reuse  <br>load   Upload   Reuse                            | tions »<br>Webform<br>Webform<br>Webform            |
| pplicatio                             | n Package Forms<br>SF424 (R & R) [V2<br>PHS 398 Modular<br>PHS 398 Training<br>MaNAGE SUBFO<br>Research & Relate<br>R & R Subaward E | Form Nam<br>2.0]<br>Budget [V1.2]<br>Subaward Budger<br><i>RMS: 0</i><br>ad Budget [V1.4]<br>Budget Attachme<br><i>RMS: 0</i><br>Budget Attachme | e (Click to Pre<br>et Attachment<br>ent(s) Form 10 | 2view)<br>I(s) Form [V2.0]<br>VR 10 ATT [V1. |                                 | Requirement<br>Mandatory<br>Optional<br>Optional | Form Status                   | Astructions and<br>Last Updated<br>Date/Time                            | Forms:<br>Locked By         | Lock   Downle<br>Lock   Downle<br>Lock   Downle<br>Lock   Downle<br>Lock   Downle | Download Instruc<br>Actions<br>load   Upload   Reuse  <br>load   Upload   Reuse  <br>load   Upload   Reuse  <br>load   Upload   Reuse | tions »<br>Webform<br>Webform<br>Webform<br>Webform |

The **Forms** tab contains individual forms that are part of the workspace application package.

#### Key Actions:

- Fill out webforms (*if available*)
- Lock/Unlock forms
- Download/Upload PDF forms
- Reuse forms

#### **Cornell University**

| View Burden Statement                                        | OMB Number: 4040-0001<br>Expiration Date: 10/31/2019             |                                     |                               |
|--------------------------------------------------------------|------------------------------------------------------------------|-------------------------------------|-------------------------------|
| APPLICATION FOR FEDERAL ASSISTANCE                           | 3. DATE RECEIVED BY STATE State Application Identifier           | 1. TYPE OF SUBMISSION:              |                               |
| SF 424 (R&R)                                                 |                                                                  |                                     |                               |
| 1. TYPE OF SUBMISSION                                        | 4. a. Federal Identifier                                         | Select Type of Submission:          | Pre-application *             |
| Pre-application Application Changed/Corrected Application    | b. Agency Routing Identifier                                     |                                     | Application                   |
| 2. DATE SUBMITTED Applicant identifier                       |                                                                  |                                     | Changed/Corrected Application |
|                                                              | c. Previous Grants.gov<br>Tracking ID                            |                                     |                               |
| 5. APPLICANT INFORMATION                                     | Organizational DUNS:                                             |                                     |                               |
| Legal Name:                                                  |                                                                  |                                     |                               |
| Department: Division:                                        |                                                                  | 2. DATE SUBMITTED:                  |                               |
| Street1:                                                     |                                                                  |                                     |                               |
| Street2:                                                     |                                                                  | Date Submitted:                     |                               |
| City: County / Paris                                         | h:                                                               |                                     |                               |
| State:                                                       | Province:                                                        | Applicant Identifier:               | E                             |
| Country: USA: UNITED STATES                                  | ZIP / Postal Code:                                               |                                     |                               |
| Person to be contacted on matters involving this application |                                                                  | _                                   |                               |
| Prefix: First Name:                                          | Middle Name:                                                     |                                     |                               |
| Last Name:                                                   | Suffix:                                                          | 3. DATE RECEIVED BY ST              | ATE:                          |
| Position/Title:                                              |                                                                  |                                     |                               |
| Street1:                                                     |                                                                  | Date Received by State:             |                               |
| Street2:                                                     |                                                                  |                                     |                               |
| City: County / Parls                                         |                                                                  | State Application Identifier:       |                               |
| State:                                                       | Province:     IZIP / Postal Code:                                |                                     |                               |
| Country: USA: UNITED STATES                                  | ZIP / Postal Code:                                               | -                                   |                               |
| Phone Number: Fax Number: Fax Number:                        |                                                                  | 4. IDENTIFIERS:                     |                               |
| 6. EMPLOYER IDENTIFICATION (EIN) or (TIN):                   |                                                                  | 4. IDEN IIFIERS.                    |                               |
| 7. TYPE OF APPLICANT: Please                                 | select one of the following                                      | a. Federal Identifier:              |                               |
| Other (Specify):                                             | serece one of the fortowing                                      | a. Federal Identifier:              |                               |
| Small Business Organization Type Women Owned Socia           | lly and Economically Disadvantaged                               | b. Agency Routing Identifier:       |                               |
| 8. TYPE OF APPLICATION: If Revision, mark a                  |                                                                  |                                     |                               |
|                                                              | ward B. Decrease Award C. Increase Duration D. Decrease Duration | c. Previous Grants.gov Tracking ID: |                               |
| Renewal Continuation Revision E. Other (spec                 | city):                                                           |                                     |                               |
| Is this annihistion being submitted to other anoncles?       | hat other Anenoles?                                              | SAVE                                | CHECK FOR ERRORS CLOSE        |

#### Legacy PDF Application Package

Workspace Webforms

#### Legacy PDF Application Package

#### **Workspace PDF Forms**

| View Burden Statement                                                            | OMB Number: 4040-000                                              | View Burden Statement                                        | OMB Number: 4040-0001<br>Expiration Date: 10/31/2019             |
|----------------------------------------------------------------------------------|-------------------------------------------------------------------|--------------------------------------------------------------|------------------------------------------------------------------|
| APPLICATION FOR FEDERAL ASSISTANCE                                               | Expiration Date: 10/31/201                                        | APPLICATION FOR FEDERAL ASSISTANCE                           | 3. DATE RECEIVED BY STATE State Application Identifier           |
| SF 424 (R&R)                                                                     | 3. DATE RECEIVED BY STATE State Application Identifier            | SF 424 (R&R)                                                 |                                                                  |
| 1. TYPE OF SUBMISSION                                                            | 4. a. Federal Identifier                                          | 1. TYPE OF SUBMISSION                                        | 4. a. Federal Identifier                                         |
|                                                                                  |                                                                   | Pre-application Application Changed/Corrected Application    | b. Agency Routing Identifier                                     |
| Pre-application Application Changed/Corrected Application                        | b. Agency Routing Identifier                                      |                                                              |                                                                  |
| 2. DATE SUBMITTED Applicant Identifier                                           |                                                                   | 2. DATE SUBMITTED Applicant Identifier                       | c. Previous Grants.gov                                           |
|                                                                                  | C. Previous Grants.gov<br>Tracking ID                             |                                                              | Tracking ID                                                      |
| 5. APPLICANT INFORMATION                                                         | Organizational DUNS:                                              | 5. APPLICANT INFORMATION                                     | Organizational DUNS:                                             |
| Legal Name:                                                                      |                                                                   | Legal Name:                                                  |                                                                  |
| Department: Division:                                                            |                                                                   | Department: Division:                                        |                                                                  |
| Street1:                                                                         |                                                                   | Street1:                                                     |                                                                  |
| Street2:                                                                         |                                                                   | Street2:                                                     |                                                                  |
| City: County / Par                                                               | ish:                                                              | City: County / Paris                                         | sh:                                                              |
| State:                                                                           | Province:                                                         | State:                                                       | Province:                                                        |
| Country: USA: UNITED STATES                                                      | ZIP / Postal Code:                                                | Country: USA: UNITED STATES                                  | ZIP / Postal Code:                                               |
|                                                                                  |                                                                   | Person to be contacted on matters involving this application |                                                                  |
| Person to be contacted on matters Involving this application Prefix: First Name: | Middle Name:                                                      | Prefix: First Name:                                          | Middle Name:                                                     |
| Last Name:                                                                       | Suffix:                                                           | Last Name:                                                   | Suffix:                                                          |
| Position/Title:                                                                  |                                                                   | Position/Tite:                                               |                                                                  |
| Street1:                                                                         |                                                                   | Street1:                                                     |                                                                  |
| Street2:                                                                         |                                                                   | Street2:                                                     |                                                                  |
| City: County / Par                                                               | rich:                                                             | City: County / Parl                                          | sh:                                                              |
| State:                                                                           | Province:                                                         | State:                                                       | Province:                                                        |
|                                                                                  | V Province.                                                       | Country: USA: UNITED STATES                                  | ZIP / Postal Code:                                               |
| Country: USA: UNITED STATES                                                      |                                                                   | Phone Number: Fax Number:                                    |                                                                  |
| Phone Number: Fax Number: Email:                                                 |                                                                   | Email:                                                       |                                                                  |
| 6. EMPLOYER IDENTIFICATION (EIN) or (TIN):                                       |                                                                   | 6. EMPLOYER IDENTIFICATION (EIN) or (TIN):                   |                                                                  |
|                                                                                  |                                                                   | 7. TYPE OF APPLICANT: Please                                 | select one of the following                                      |
|                                                                                  | select one of the following                                       | Other (Specify):                                             | select one of the following                                      |
| Other (Specify):<br>Small Business Organization Type Women Owned Soci            | ally and Economically Disadvantaged                               |                                                              | ily and Economically Disadvantaged                               |
|                                                                                  |                                                                   |                                                              | ppropriate box(es).                                              |
|                                                                                  | appropriate box(es).                                              |                                                              | ward B. Decrease Award C. Increase Duration D. Decrease Duration |
|                                                                                  | Award B. Decrease Award C. Increase Duration D. Decrease Duration | Renewal Continuation Revision     E. Other (spe              |                                                                  |
| Renewal Continuation Revision E. Other (spi                                      |                                                                   |                                                              | Ihat other Anendec?                                              |

Cornell University

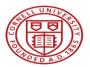

## Participants Tab

| NTS.GOV > Ap                        | plicants ) Manage Workspac | e              |                           |                            |                          |                                     |
|-------------------------------------|----------------------------|----------------|---------------------------|----------------------------|--------------------------|-------------------------------------|
| NAGE W                              | ORKSPACE                   |                | Created Fill C            | Dut Forms Compl            | ete and Notify AOR       | Submit Agency Received              |
|                                     | O-SUBFORMS - PKG00034725   |                | on Filing Name: Example W | orkspace Application [Edit | Name]                    |                                     |
| Training Video for Sub-Forms Access |                            |                | Workspace ID: WS0001087   | 75 Worksp                  | ace Status: New          | Opening Date: May 08, 2017          |
| EST 1                               |                            |                | AOR Status: Active        | Last Subn                  | itted Date:              | Closing Date: May 06, 2019          |
|                                     |                            | Wo             | kspace Owner: Thomas Jef  | ferson SAM Expir           | ation Date: Aug 20, 2020 | DUNS: 00000000000                   |
|                                     |                            | ETAILS GRANTO  |                           | ANTOR VALIDATION           |                          |                                     |
|                                     |                            |                |                           |                            |                          |                                     |
| Vorkspace Part                      | icipants:                  |                | Ex                        | port Detailed Data         | Add from Workspace Orga  | anization » Add by Username » ?     |
| -3 of 3 Records                     |                            |                |                           |                            |                          |                                     |
| Username 💠                          | Participant Name 🗘         | Phone Number 🗘 | Email 🗘                   | Form Access 🗘              | Authorized to Submit     | Actions                             |
| belincoln                           | Abe Lincoln                | 00000000       | abel@history.gov          | All                        | Yes                      | Remove   Make Owner   Manage Access |
|                                     | Abigail Adams              | 000-000-0000   | abigail@history.gov       | All                        | Yes                      | Remove   Make Owner   Manage Access |
| biadams                             | Thomas Jefferson           | 123-456-7890   | PresidentTJ@example.com   | All                        | Yes                      | Remove   Make Owner   Manage Access |
| biadams<br>homasJefferson           |                            |                |                           |                            |                          |                                     |

The **Participants** tab lists the members, or "Participants," of a workspace who work as a team to complete the required forms for a federal grant.

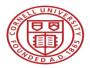

## Managing Participants and Roles

#### This timeline shows how each user fits into the workspace workflow:

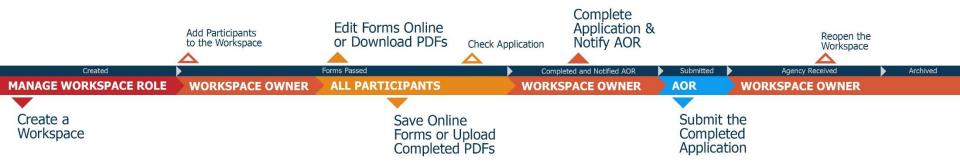

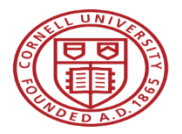

## Activity Tab

| NAGE WORKSP                                                                                                    | ACE                                          |                                                                           | Created 💮 Fill Out Fo                                                                                                    | rms  🔿 Complet                                                                                                    | te and Notify AOR                                                        | Submit            | Agency Received                                                        | 6            |
|----------------------------------------------------------------------------------------------------|----------------------------------------------|---------------------------------------------------------------------------|----------------------------------------------------------------------------------------------------|----------------------------------------------------------------------------------------------------|--------------------------------------------------------------------------|-------------------|------------------------------------------------------------------------|--------------|
| VIDEO-SUBFORMS<br>Training Video for<br>EST 1                                                                                                    | 6 - PKG0003472                               | ess                                                                       | on Filing Name: Example Workspa<br>Workspace ID: WS00010875<br>AOR Status: Active<br>rkspace Owner: Thomas Jefferson                                                                                                    | Workspace<br>Last Submi                                                                                              | lame]<br>ce Status: In Progress<br>tted Date:<br>tion Date: Aug 20, 2020 |                   | Opening Date: May 08, 20<br>Closing Date: May 06, 20<br>DUNS: 00000000 | D <b>1</b> 9 |
|                                                                                                    | ACTIVITY                                     | TAILS GRANTO                                                              | R IMAGE PREVIEW GRANTO                                                                                                    | RVALIDATION                                                                                                    |                                                                          |                   |                                                                        |              |
|                                                                                                    |                                              |                                                                           |                                                                                                    |                                                                                                    |                                                                          |                   |                                                                        |              |
| Norkspace Activity:                                                                                                    |                                              |                                                                           |                                                                                                    |                                                                                                    |                                                                          |                   | Export Detailed Data                                                   | ?            |
|                                                                                                    |                                              |                                                                           |                                                                                                    |                                                                                                    |                                                                          |                   | Export Detailed Data                                                   |              |
|                                                                                                    | Category ≎                                   | Action 🗘                                                                  | Performed On ≎                                                                                                    | Performed By \$                                                                                                    |                                                                          | Detail:           |                                                                        |              |
| I-9 of 9 Records<br>Timestamp ▼                                                                                                    | Category ≎<br>Form                           | Action 🗢<br>Downloaded                                                    | Performed On ≎<br>SF424 (R & R) [V2.0]                                                                                                    | Performed By \$                                                                                                    |                                                                          | Details           |                                                                        |              |
| I-9 of 9 Records<br>Timestamp ▼<br>Jun 06, 2017 04:51:44 PM EDT                                                                                                    |                                              |                                                                           |                                                                                                    | 2.1                                                                                                    |                                                                          | Details           |                                                                        |              |
| 1-9 of 9 Records<br>Timestamp *<br>Jun 06, 2017 04:51:44 PM EDT<br>Jun 06, 2017 04:51:33 PM EDT                                                                                                    | Form                                         | Downloaded                                                                | SF424 (R & R) [V2.0]                                                                                                    | Thomas Jefferson                                                                                                    |                                                                          | Detailt           |                                                                        |              |
| 1-9 of 9 Records<br>Timestamp *<br>Jun 06, 2017 04:51:44 PM EDT<br>Jun 06, 2017 04:51:33 PM EDT<br>Jun 06, 2017 04:51:20 PM EDT                                                                                                    | Form<br>Form                                 | Downloaded<br>Locked                                                      | SF424 (R & R) [V2.0]<br>SF424 (R & R) [V2.0]                                                                                                    | Thomas Jefferson<br>Thomas Jefferson                                                                                 |                                                                          | Detailt           |                                                                        |              |
| Workspace Activity:           1-9 of 9 Records           Timestamp *           Jun 06, 2017 04:51:44 PM EDT           Jun 06, 2017 04:51:33 PM EDT           Jun 06, 2017 04:51:32 PM EDT           Jun 06, 2017 04:51:32 PM EDT           Jun 06, 2017 04:50:39 PM EDT           Jun 06, 2017 04:50:38 PM EDT | Form<br>Form<br>Form                         | Downloaded<br>Locked<br>Saved                                             | SF424 (R & R) [V2.0]<br>SF424 (R & R) [V2.0]<br>PHS 398 Modular Budget [V1.2]                                                                                                    | Thomas Jefferson<br>Thomas Jefferson<br>Thomas Jefferson                                                             |                                                                          | Detail            |                                                                        |              |
| 1-9 of 9 Records<br>Timestamp ★<br>Jun 06, 2017 04:51:44 PM EDT<br>Jun 06, 2017 04:51:33 PM EDT<br>Jun 06, 2017 04:51:20 PM EDT<br>Jun 06, 2017 04:50:39 PM EDT                                                                                                    | Form<br>Form<br>Form<br>Form                 | Downloaded<br>Locked<br>Saved<br>Edited                                   | SF424 (R & R) [V2.0]<br>SF424 (R & R) [V2.0]<br>PHS 398 Modular Budget [V1.2]<br>PHS 398 Modular Budget [V1.2]                                                                                                    | Thomas Jefferson<br>Thomas Jefferson<br>Thomas Jefferson<br>Thomas Jefferson                                         |                                                                          | Detait            |                                                                        |              |
| 1-9 of 9 Records<br>Timestamp ★<br>Jun 06, 2017 04:51:44 PM EDT<br>Jun 06, 2017 04:51:33 PM EDT<br>Jun 06, 2017 04:51:20 PM EDT<br>Jun 06, 2017 04:50:39 PM EDT<br>Jun 06, 2017 04:50:38 PM EDT                                                                                                    | Form<br>Form<br>Form<br>Form<br>Form         | Downloaded<br>Locked<br>Saved<br>Edited<br>Locked                         | SF424 (R & R) [V2.0]           SF424 (R & R) [V2.0]           PHS 398 Modular Budget [V1.2]           PHS 398 Modular Budget [V1.2]           PHS 398 Modular Budget [V1.2]                                                                                 | Thomas Jefferson<br>Thomas Jefferson<br>Thomas Jefferson<br>Thomas Jefferson<br>Thomas Jefferson                     | Roles: AOR, Manage W                                                     |                   |                                                                        |              |
| 1-9 of 9 Records<br>Timestamp ▼<br>Jun 06, 2017 04:51:44 PM EDT<br>Jun 06, 2017 04:51:33 PM EDT<br>Jun 06, 2017 04:51:20 PM EDT<br>Jun 06, 2017 04:50:39 PM EDT<br>Jun 06, 2017 04:50:34 PM EDT<br>Jun 06, 2017 04:50:34 PM EDT                                                                                | Form<br>Form<br>Form<br>Form<br>Form<br>Form | Downloaded<br>Locked<br>Saved<br>Edited<br>Locked<br>Selected for Package | SF424 (R & R) [V2.0]           SF424 (R & R) [V2.0]           PHS 398 Modular Budget [V1.2]           PHS 398 Modular Budget [V1.2]           PHS 398 Modular Budget [V1.2]           PHS 398 Modular Budget [V1.2]           PHS 398 Modular Budget [V1.2] | Thomas Jefferson<br>Thomas Jefferson<br>Thomas Jefferson<br>Thomas Jefferson<br>Thomas Jefferson<br>Thomas Jefferson |                                                                          | /orkspace; Form / | HE KE L PO DE                                                          | et           |

The **Activity** tab lists the actions that Participants have taken within the workspace.

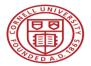

## **Details Tab**

| NTS.GOV ) Applic                      | ants 👌 Manage Workspace                            |             |                                                                                    |                                                                                |                                                                                  |           |                  |                                         |            |
|---------------------------------------|----------------------------------------------------|-------------|------------------------------------------------------------------------------------|--------------------------------------------------------------------------------|----------------------------------------------------------------------------------|-----------|------------------|-----------------------------------------|------------|
| ANAGE WO                              | RKSPACE                                            |             | Created                                                                            | Fill Out Forms                                                                 | Complete and No                                                                  | otify AOR | Submit           | Agency Received                         |            |
|                                       | UBFORMS - PKG00034725<br>Video for Sub-Forms Acces | s           | on Filing Name: Exa<br>Workspace ID: WS(<br>AOR Status: Activ<br>kspace Owner: Tho | ve L                                                                           | tion [Edit Name]<br>Workspace Status<br>ast Submitted Date<br>AM Expiration Date | ·         |                  | Opening Date:<br>Closing Date:<br>DUNS: |            |
| ORMS PARTICIP                         | ANTS ACTIV Y DE                                    | TAILS CANTO | R IMAGE PREVI                                                                      | EW GRANTOR VALIDA                                                              | FION                                                                             |           |                  |                                         |            |
| -Workspace Details:                   |                                                    |             |                                                                                    |                                                                                |                                                                                  |           |                  |                                         |            |
| Package Details:                      |                                                    |             |                                                                                    |                                                                                |                                                                                  |           |                  |                                         |            |
|                                       |                                                    |             | CF<br>Competition ID – T                                                           | DA: 00.000 – Not Else                                                          | where Classified                                                                 |           |                  |                                         |            |
|                                       |                                                    |             |                                                                                    |                                                                                |                                                                                  |           |                  |                                         |            |
|                                       |                                                    |             |                                                                                    | ion: Harriet Tubman<br>Budget Director<br>E-mail: htubman@<br>Phone: 000-000-0 |                                                                                  |           |                  |                                         |            |
| Workspace Grant 1                     | Tracking Numbers:                                  |             |                                                                                    | ion: Harriet Tubman<br>Budget Director<br>E-mail: htubman@                     |                                                                                  |           |                  | Export Detaile                          | d Data 🛛 🧿 |
| Workspace Grant 1<br>J-0 of 0 Records | Tracking Numbers:                                  |             |                                                                                    | ion: Harriet Tubman<br>Budget Director<br>E-mail: htubman@                     |                                                                                  |           |                  |                                         | d Data ?   |
|                                       | Tracking Numbers:<br>Date/Time<br>Received ≎       | Status \$   |                                                                                    | ion: Harriet Tubman<br>Budget Director<br>E-mail: htubman@<br>Phone: 000-000-0 |                                                                                  | Ager      | ncy Tracking Nun | 14 44                                   |            |

The **Details** tab lists submission history, including links to download every submitted (and re- submitted) application.

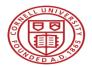

## Lifecycle of a Workspace

- Create a Workspace
- Add Participants
- Edit Forms Online or Download PDFs
- Save Online Forms or Upload PDFs
- Validate Application (All Forms Passed)
- Complete Application and Notify AOR
- AOR Submit the Completed Application
- Agency Received

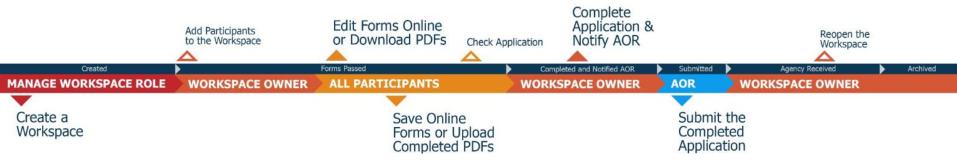

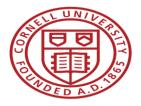

## OSP Roundtable - Grants.gov Workspace Next Steps, Resources, & Questions

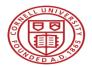

## Use Grants.gov Workspace Resources

Workspace Overview

https://www.grants.gov/web/grants/applicants/workspace-overview.html

- Learning Workspace Video Series
   <a href="https://www.youtube.com/playlist?list=PLNSNGxQE7NWlibdjPYGOsZaG-ol0pBsx3">https://www.youtube.com/playlist?list=PLNSNGxQE7NWlibdjPYGOsZaG-ol0pBsx3</a>
- Quick Clicks Video Series for Grants.gov Workspace Users
   <a href="https://www.youtube.com/playlist?list=PLNSNGxQE7NWkERIGjhZ2bfxjr8iJU9aWX">https://www.youtube.com/playlist?list=PLNSNGxQE7NWkERIGjhZ2bfxjr8iJU9aWX</a>
- Workspace Online User Guide
   <a href="https://www.grants.gov/help/html/help/Manage\_My\_Workspaces/Manage\_My\_Workspaces.htm">https://www.grants.gov/help/html/help/Manage\_My\_Workspaces/Manage\_My\_Workspaces/Manage\_My\_Workspaces.htm</a>

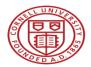

Register for a Grants.gov Account

- All users who want to work on a submission in Grants.gov Workspace – faculty, researchers, and administrators – must have a Grants.gov username and password.
- To register for a Grants.gov account:
  - 1. Go to <u>https://apply07.grants.gov/apply/OrcRegister</u>
  - 2. Enter Cornell's DUNS number (872612445)
  - 3. Complete the registration steps as prompted.

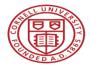

## Remember the Implementation Timeline

Grants.gov Legacy PDF Application 2002 - December 31, 2017

Grants.gov Workspace 2016

See the June 2017 OSP Roundtable for additional information https://www.osp.cornell.edu/Education/default.html

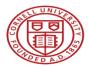

## Benefits of Grants.gov Workspace vs. RASS

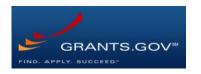

- Reuse/Copy existing Workspace forms
- Multiple users can concurrently complete forms
- Upfront validation

| RASS        |
|-------------|
| <b>NAJJ</b> |

- System-to-system (S2S) capability
- Pre-filled institutional information
- Electronic workflow routing
- Robust budget development tools
- Additional validations
- Working to expand system flexibility to allow ongoing use of Grants.gov Workspace

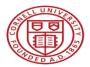

## Contact Cornell Staff for Help

- Work with your Grant & Contract Officer to submit applications in Workspace. (See "Who is my GCO?" for assistance identifying your contact at <u>https://www.osp.cornell.edu/Contacts/whoismygco.html</u>)
- Contact Tammy Custer (tjb3@cornell.edu) with general questions, concerns, feedback, training, and Grants.gov registration.
- Contact Carrie Susskind (<u>cms357@cornell.edu</u>) with questions, concerns, or feedback about RASS development, user testing, and implementation.

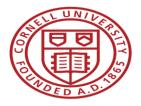

# OSP Roundtable - Grants.gov Workspace Questions?

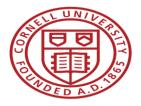

### OSP Roundtable - Grants.gov Workspace

Tammy Custer Grant & Contract Officer tjb3@cornell.edu

Jamie Sprague Sr. Grant & Contract Officer and Federal Team Lead jas2233@cornell.edu